# SECURITY TESTING TOOLS

# UPDATEABLEDEPENDENCIES

#### https://github.com/ben-manes/gradle-versions-plugin

plugins {

}

id 'com.github.ben-manes.versions' version '0.17.0'

./gradlew dependencyUpdates

### UPDATEABLEDEPENDENCIES

Demo

### WHERE ARE THEY FROM

./gradlew dependencies

## CHECK FOR KNOWN VULNERABILITIES

#### https://jeremylong.github.io/DependencyCheck/dependency-checkgradle/

```
buildscript {
     repositories {
         mavenCentral()
 }
     dependencies {
         classpath 'org.owasp:dependency-check-gradle:3.1.1'
 }
}
apply plugin: 'org.owasp.dependencycheck'
```
./gradlew dependencyCheckAnalyze --info

#### Result in build/reports

# OWASP ZED ATTACK PROXY PROJECT

https://www.owasp.org/index.php/OWASP\_Zed\_Attack\_Proxy\_Project

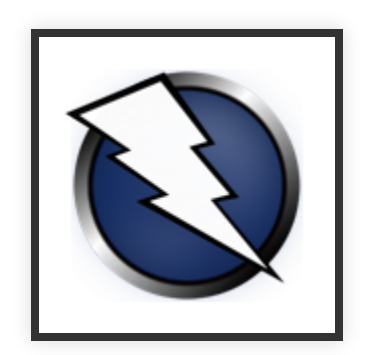

# PROXY

Intercepting web requests

Example for Firefox

# **IMPORTANT FEATURES**

- Active and passive scanner
- · Spider
- Report Generation

# SIMPLETEST

- Configure Proxy for browser
- Explore manually
- Use Spider to find 'hidden' content
- See what passive scanne have found
- Use active scanner

#### **OTHER FEATURES**

# **PORT SCANNER**

To see if too much is open

#### API AND HEADLESS MODE

To include in automatic testing pipeline